# **Corso di laurea in Informatica Applicata Fondamenti di Programmazione**

## **Appello del 8/6/2005**

### **ESERCIZIO 1**

Sia L(A) il linguaggio sull'alfabeto  $\{a,b,c\}$  costituito da tutte e sole le sequenze su  $\{a,b,c\}^*$ che soddisfano le seguenti proprietà:

- 1. Se iniziano con 'a' sono seguite da n  $(\geq 0)$  simboli 'b' o 'c' e terminano con 'a'.
- 2. Se iniziano con 'b' sono seguite da n  $(\geq 0)$  simboli 'a' o 'c' e terminano con 'b'.
- 3. Se iniziano con 'c' sono seguite da n  $(\geq 0)$  simboli 'a' o 'b' e terminano con 'c'.

Si definiscano una grammatica regolare per L(A).

### **ESERCIZIO 2**

Si dica, giustificando la risposta, quali delle espressioni seguenti definisce un linguaggio contenuto nel linguaggio L(A) definito nell'esercizio 1?

- 1)  $(b | c)^*$
- 2)  $ac^*a$
- 3) bc\*

### **ESERCIZIO 3**

Si dimostri che i seguenti frammenti di programma sono equivalenti a partire da un generico stato σ:

- I. int  $x=3$ ; {int  $y=4$ ;  $y=x+y$ ;}
- II. int  $x=3$ ; {int  $y=x+4$ ;}

### **ESERCIZIO 4**

Si definisca in Java un metodo statico Crescente, con la seguente intestazione:

**public** static boolean Crescente (int [ ] a)

 $\bar{A}^*$  calcola true se l'array a e` ordinato in senso crescente. *param* a: un array di interi \*/

Si definisca il corpo del metodo, in modo che calcoli true se il parametro a e` un array ordinato in senso crescente, false altrimenti. Ad esempio se a contiene i valori della seguente tabella:

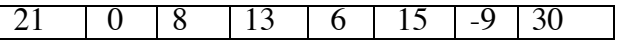

ed mil valore calcolato è false mentre se a e` la seguente tabella:

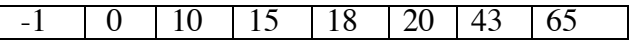

il valore calcolato è true

#### **ESERCIZIO 5**

Dato il seguente programma:

```
prog {class Prima{
     public int x;
     }
     class Seconda{
     public int y;
     public int x;
     public void Aggiorna(int i) {
          int og1=i;
          if (og1 >0) this.y=i; (5)
     }
\} (1)
{
     Prima og1= new Prima();
     Seconda og2= new Seconda(); (2)
     og1.x=100;
     og2.x=0;og2.y=1; (3)
     og2.Aggiorna(og1.x); (4)
}
}
```
rappresentare graficamente:

- I. l'ambiente delle classi al punto (1);
- II. lo stack di frames e lo heap dopo l'esecuzione del comando (2),
- III. lo stack di frames e lo heap dopo l'esecuzione del comando (3),
- IV. lo stack di frames e lo heap dopo l'esecuzione del comando (4),
- V. lo stack di frame e lo heap prima e dell'esecuzione del comando (5) (esecuzione del metodo Aggiorna invocato in (4)).
- VI. lo stack di frame e lo heap dopo l'esecuzione del comando (5) (esecuzione del metodo Aggiorna invocato in (4)).